## MOS WOLA Warszawa

http://www.moswola.pl/mos/aktualnosci/21601,Mlodzicy-w-sobote-rozpoczynaja-rywalizacje-w-Turnieju-18-Mistrzostw-Polski.ht ml 27.04.2024, 19:07

## Młodzicy w sobotę rozpoczynają rywalizację w Turnieju 1/8 Mistrzostw Polski.

Podopieczni trenerów Miłosza Raby i Tomasza Kielcha w Suwałkach powalczą o awans do Ćwierćfinału Mistrzostw Polski. W turnieju wezmą udział: SUKSS Suwałki, SMS Ostróda i UKS Budowlanka Toruń. Trzymamy kciuki za naszych wolskich siatkarzy.

Program gier w turnieju 1/8 Mistrzostw Polski Młodzików

23.03.2024 r. (sobota)

16:00 SUKSS Suwałki - SMS Ostróda

 \* UMKS MOS Wola Tramwaje Warszawskie - UKS Budowlanka Toruń

24.03.2024 r. (niedziela)

10:00 SMS Ostróda - UKS Budowlanka Toruń

 \* SUKSS Suwałki - UMKS MOS Wola Tramwaje Warszawskie

16:00 UMKS MOS Wola Tramwaje Warszawskie - SMS Ostróda

\* SUKSS Suwałki - UKS Budowlanka Toruń

\*Drugi mecz w serii rozpoczyna się 60 minut po zakończeniu poprzedniego spotkania.

Skład MOS Wola: Boczkiewicz Maciej, Dobrzelewski Wojciech, Draganek Antoni, Filipiak Antoni, Filipovskyi Volodymyr, Janiszewski Bartosz, Kabała Kacper, Kowalik Filip (libero), Pączek Jan (kapitan), Pyżanowski Waldemar, Stańczak Jakub,

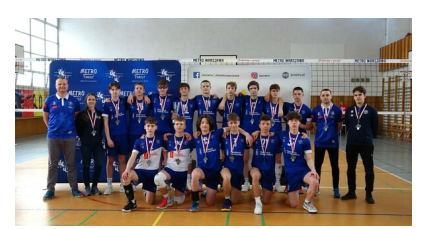

młodzik1

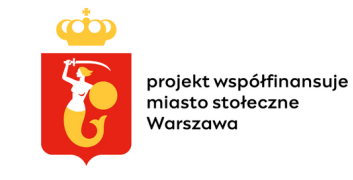

Warszawa-współfinansuje

Szczepański Wojciech, Ujma Antoni, Woźniak Mateusz (libero)

I Trener: Miłosz Raba II Trener: Tomasz Kielch

Szkolenie sportowe dzieci i młodzieży prowadzone przez UMKS MOS Wola Warszawa współfinansuje [m.st](http://m.st). Warszawa

[Poprzedni Strona](http://www.moswola.pl/mos/aktualnosci/21593,MOS-WOLA-organizatorem-12-Mistrzostw-Polski-Juniorek-Mlodszych-i-Juniorow-Mlodsz.html) [Następny Strona](http://www.moswola.pl/mos/aktualnosci/21621,Godzina-dla-Ziemi-2024.html)